第3回のキーワード

- アルゴリズム関係
- □ 2分探索(binary sarch)
- 再帰  $\Box$
- $O(\log n)$  $\Box$

Java関係

□ compareTo

8

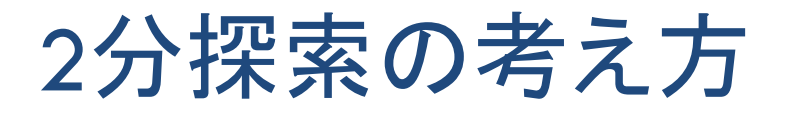

## □ トランプにたとえると...

- 裏返しのカードが, 数の小さい順に並んでいる
- この中で探したいカードはどこにあるか?

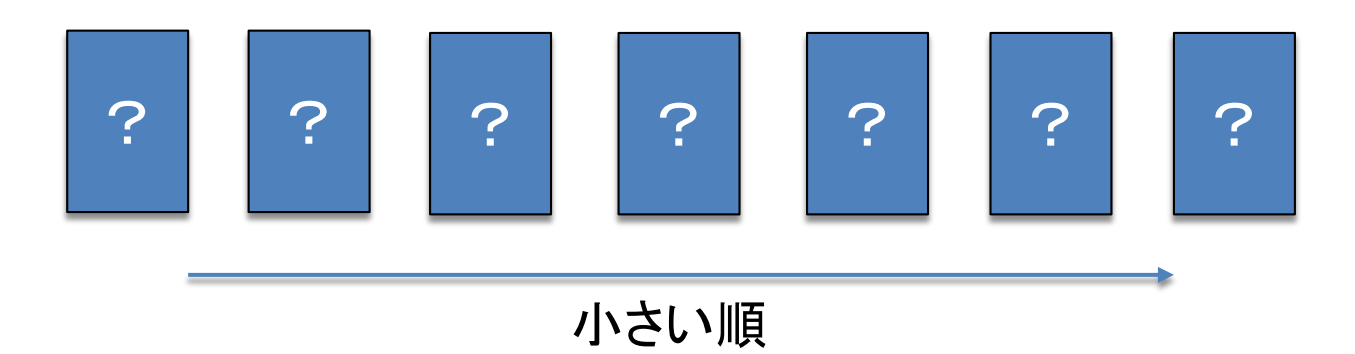

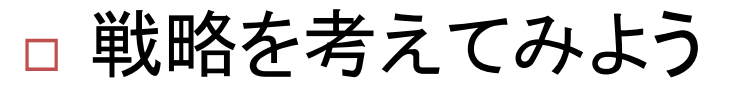

■まず, 真ん中のカードを開けると何がわかるか?

## 2分探索の最大計算量

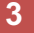

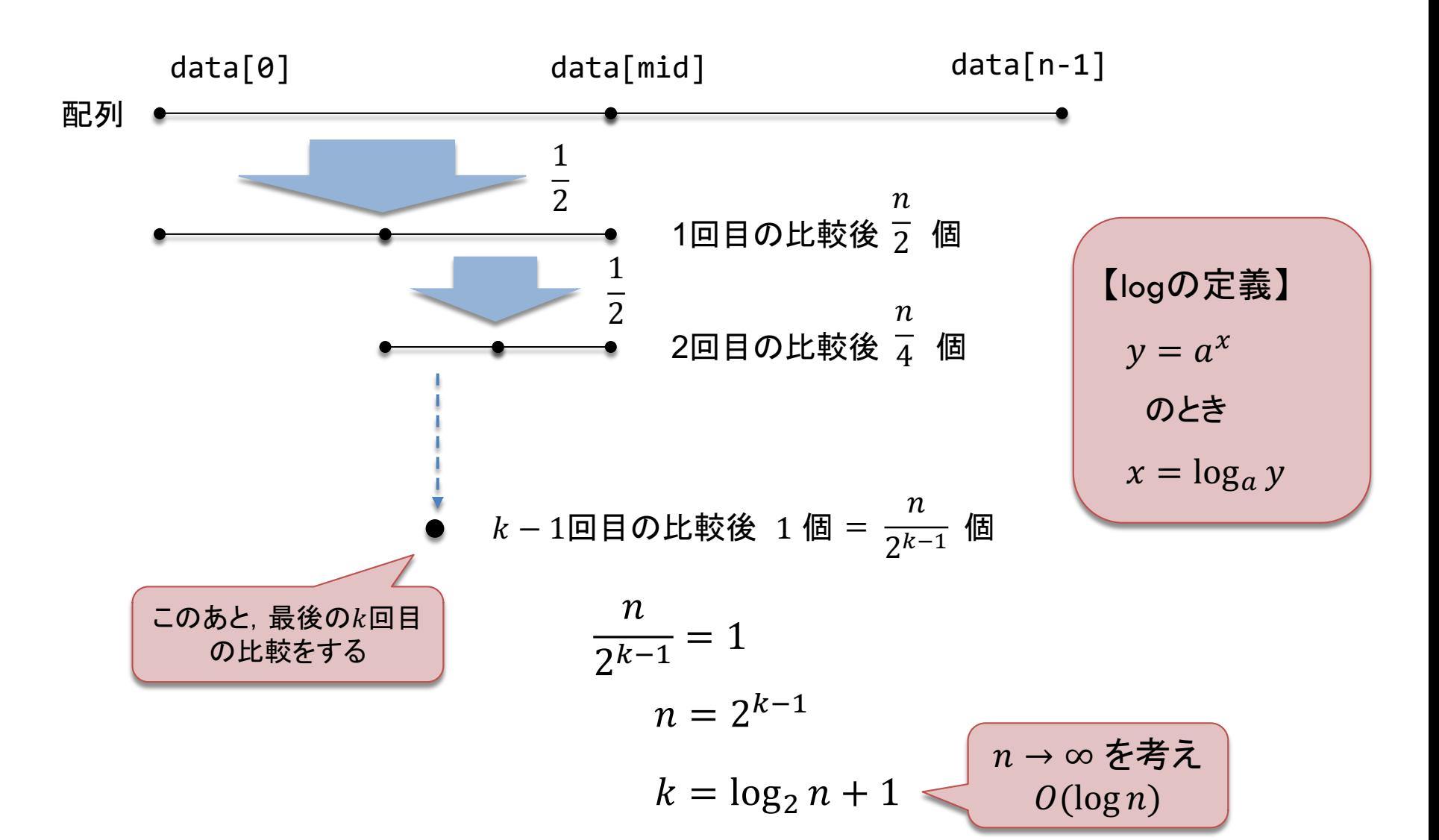

## 2分探索の平均計算量

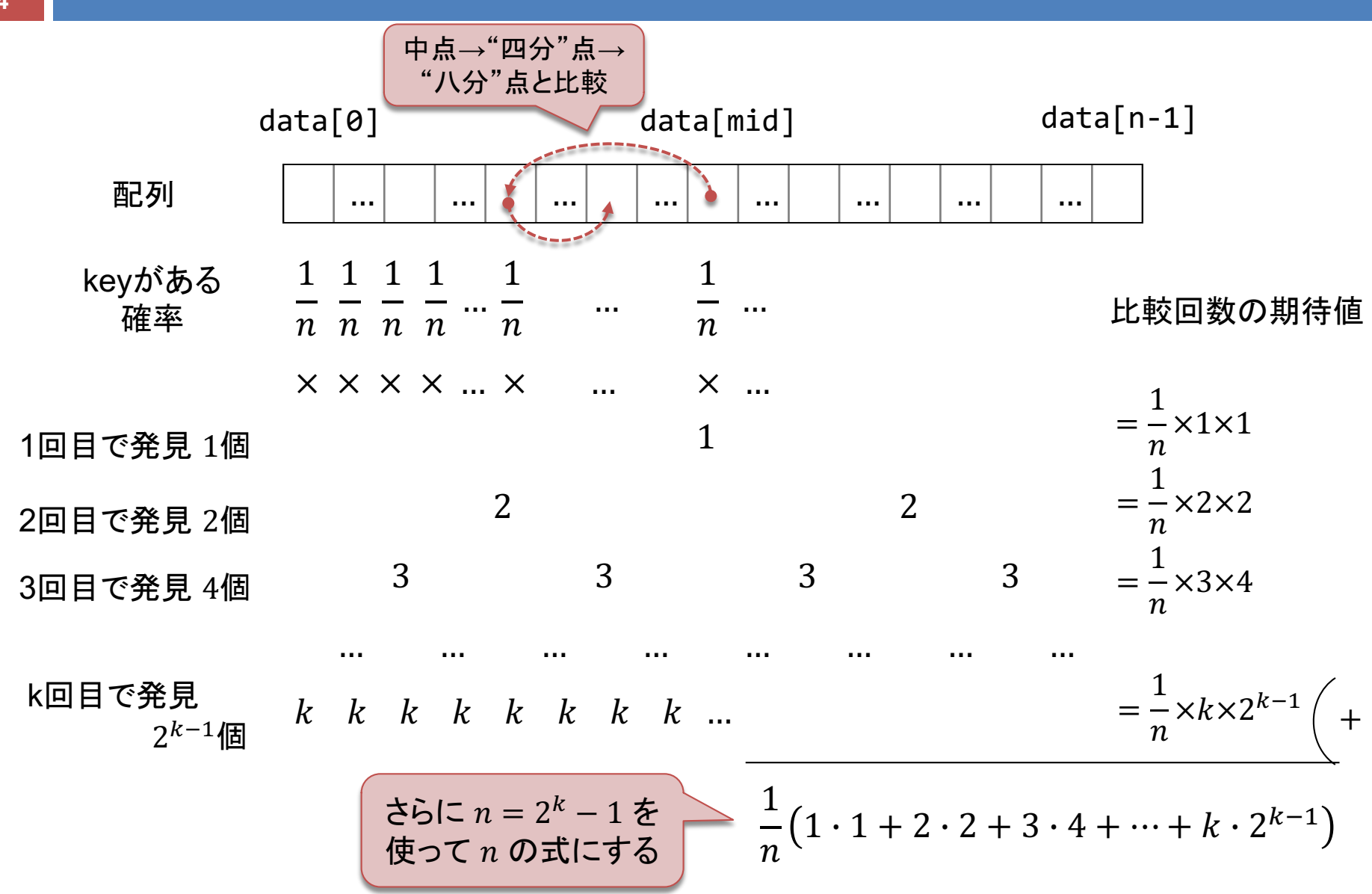